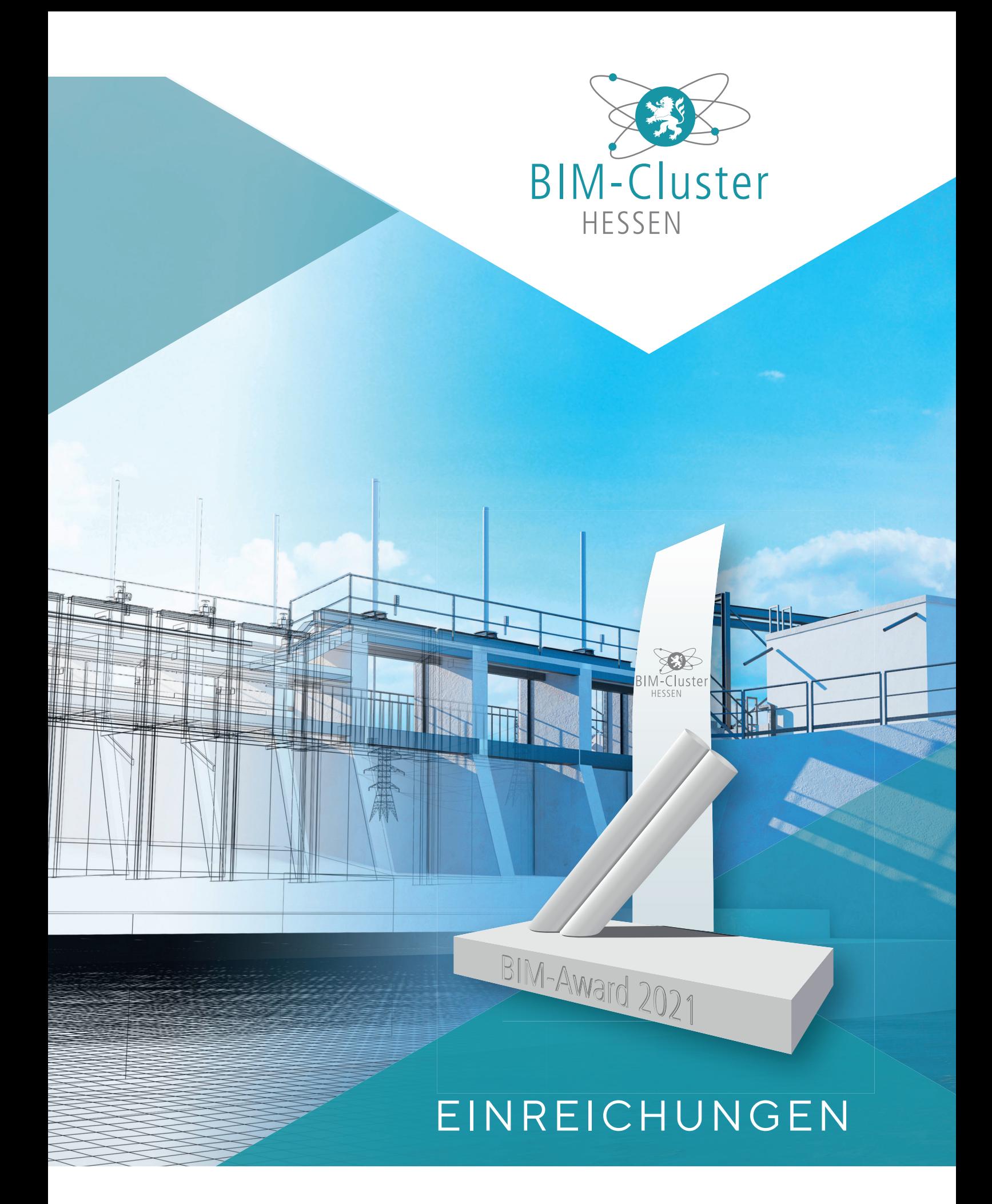

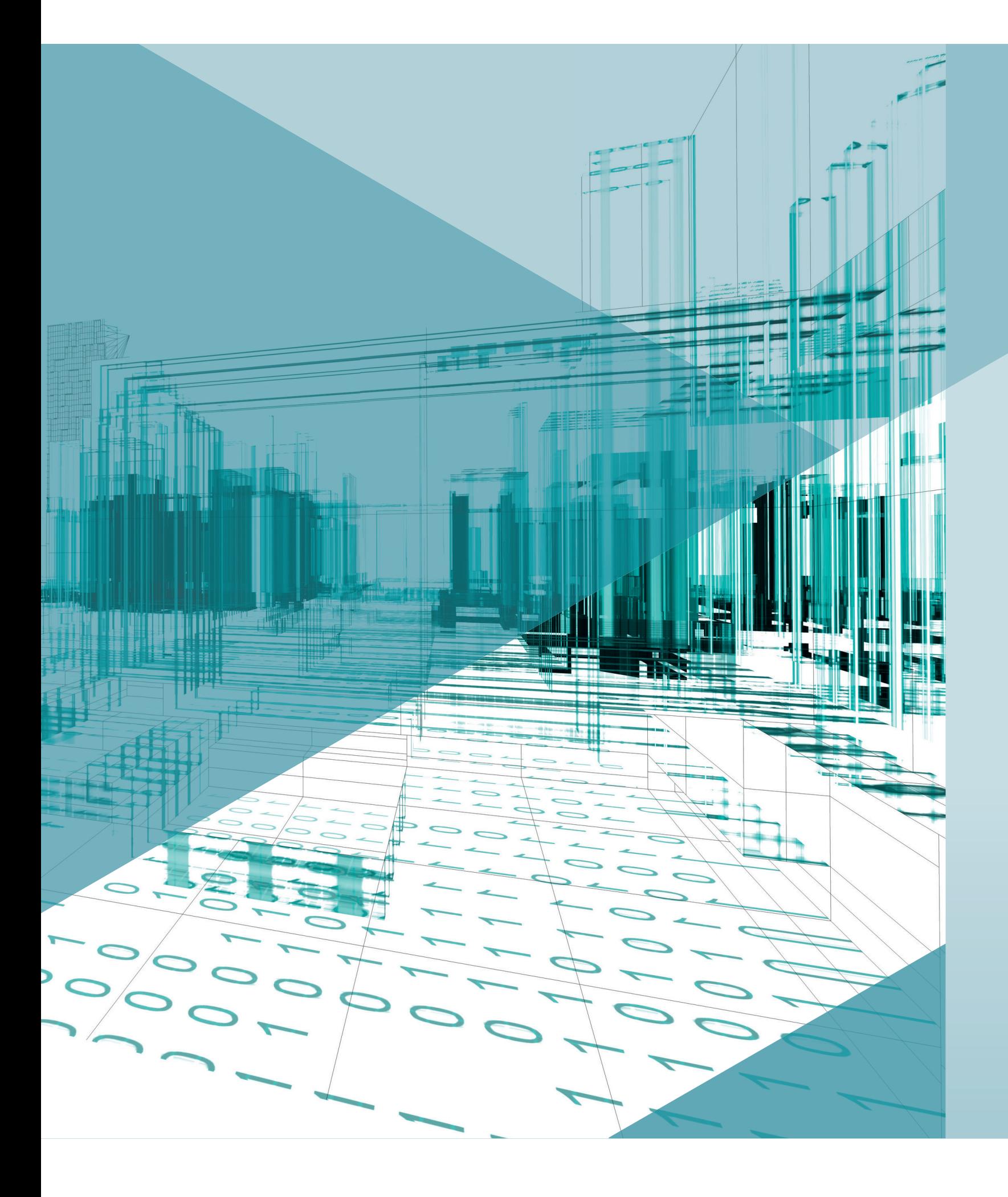

### BIM-AWARD 2021

Nachdem der Bauindustrieverband Hessen-Thüringen e.V. mit anderen Beteiligten der Wertschöpfungskette im November 2017 den BIM-Cluster-Hessen e.V. gegründet hat, konnten wir die Arbeit in den letzten vier Jahren durch vielfältige Netzwerkveranstaltungen, Mitgliederversammlungen und Symposien aufnehmen und intensivieren. Eines unserer wichtigsten Ziele ist es, partnerschaftliches Arbeiten unter zur Hilfenahme der BIM-Methodik zu fördern.

Wie auch in den vergangenen drei Jahren haben wir in 2021 wieder einen BIM-Award ausgeschrieben. Erstmalig haben wir in diesem Jahr neben BIM in der Praxis und BIM in der Forschung/Lehre auch den BIM-Award im Handwerk ausgelobt.

Mit freundlichen Grüßen Dr. Burkhard Siebert

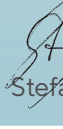

Der Wettbewerb BIM-Award 2021 prämiert Projekte, die den Mehrwert und das Potenzial der BIM-Methode im digitalbasierten kooperierten und partnerschaftlichen Handeln aufzeigen. Unternehmen, Bildungseinrichtungen, Studierende und weitere Akteure und/oder Projekte aus Hessen stehen im Fokus der Preisausschreibungen.

Wie auch in den vergangenen drei Jahren wurden zahlreiche sehr interessante Arbeiten abgegeben. Da sich auch in diesem Jahr wieder besonders viele Studierende beteiligt haben, möchten wir diese beeindruckenden Arbeiten kurz vorstellen. Auf diese Weise möchten wir derartigen innovativen Projekten unsere besondere Wertschätzung entgegen bringen. Die Preisträger wurden bei unserem 4. Frankfurter BIM-Symposium am 18. November 2021 vorgestellt.

Bei Interesse an einer Kontaktaufnahme mit dem Verfassern der Arbeiten oder dem BIM-Cluster-Hessen e.V. melden Sie sich bitte bei amme@buindustrie-mitte.de an.

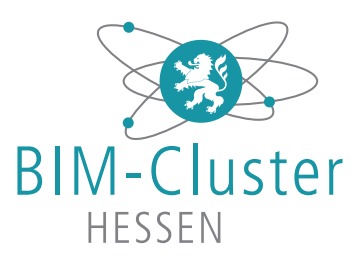

## DaviD – Das virtuelle Digitalgebäude

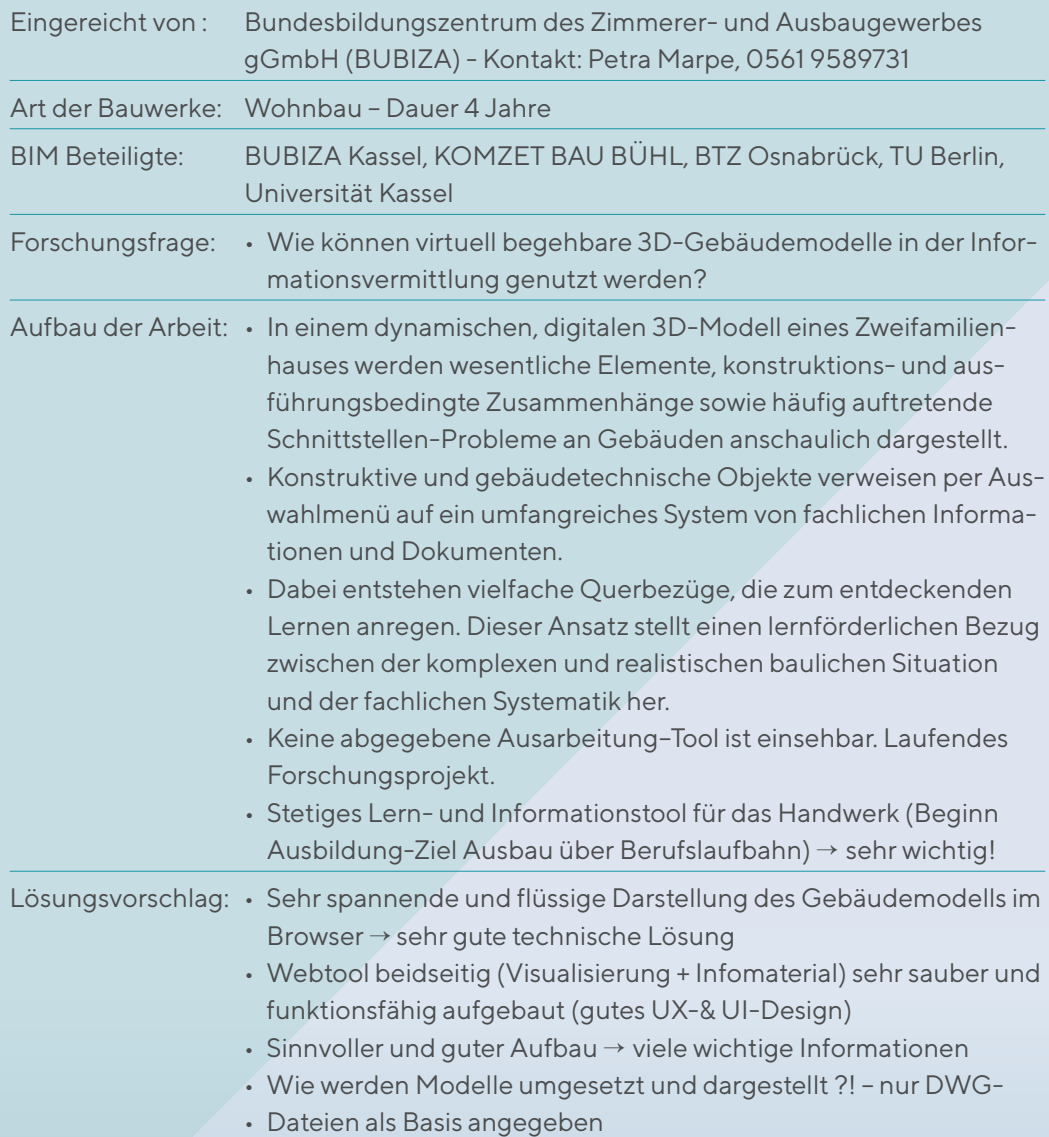

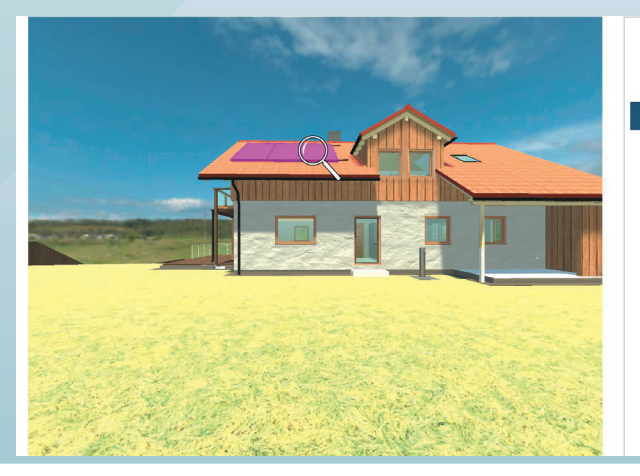

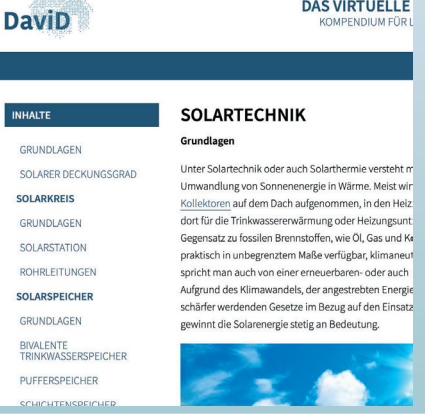

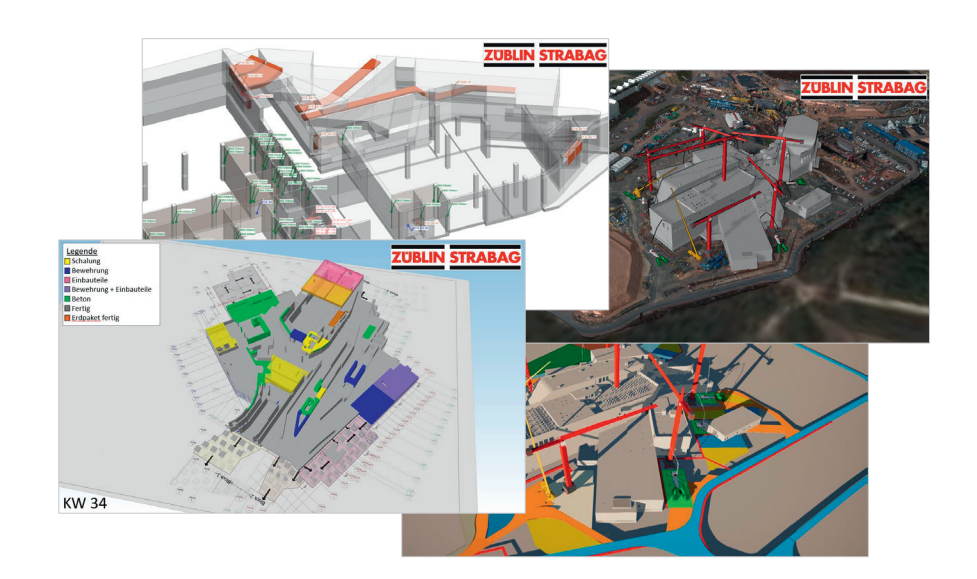

### ARGE FAIR - Rohbau Süd

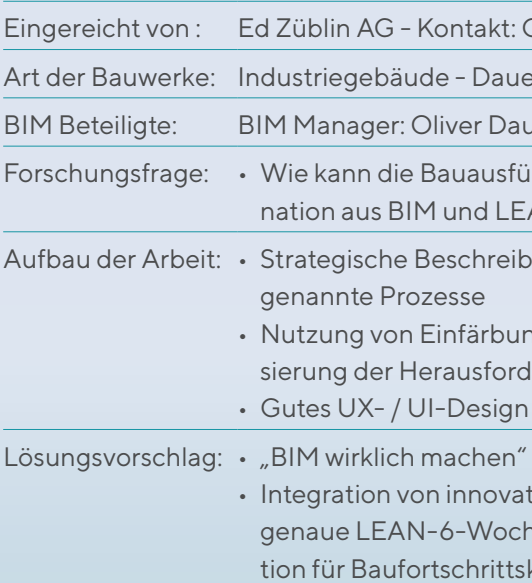

 $\Delta$ 

### Oliver Daum

er 8 Jahre - ca. 220 Millionen

um, BIM-Koordinatorin/Modeller: Lea Wasl

ihrung durch den Einsatz von einer Kombi-.<br>AN bestmöglich optimiert werden?

bung, Integration der BIM-Methodik in

1991 in BIM-Modellen zur besseren Visualiderungen und Lösungsansätze

(CDE, Modelle, Koordination) tiven Ansätzen (modellbasierte und tageshen-Vorschau, sowie Punktwolkenintegrakontrolle - Trimble Connect)

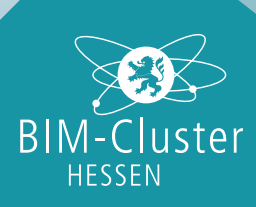

3. 4.

## Ökobilanzierung Modulhaus 6D

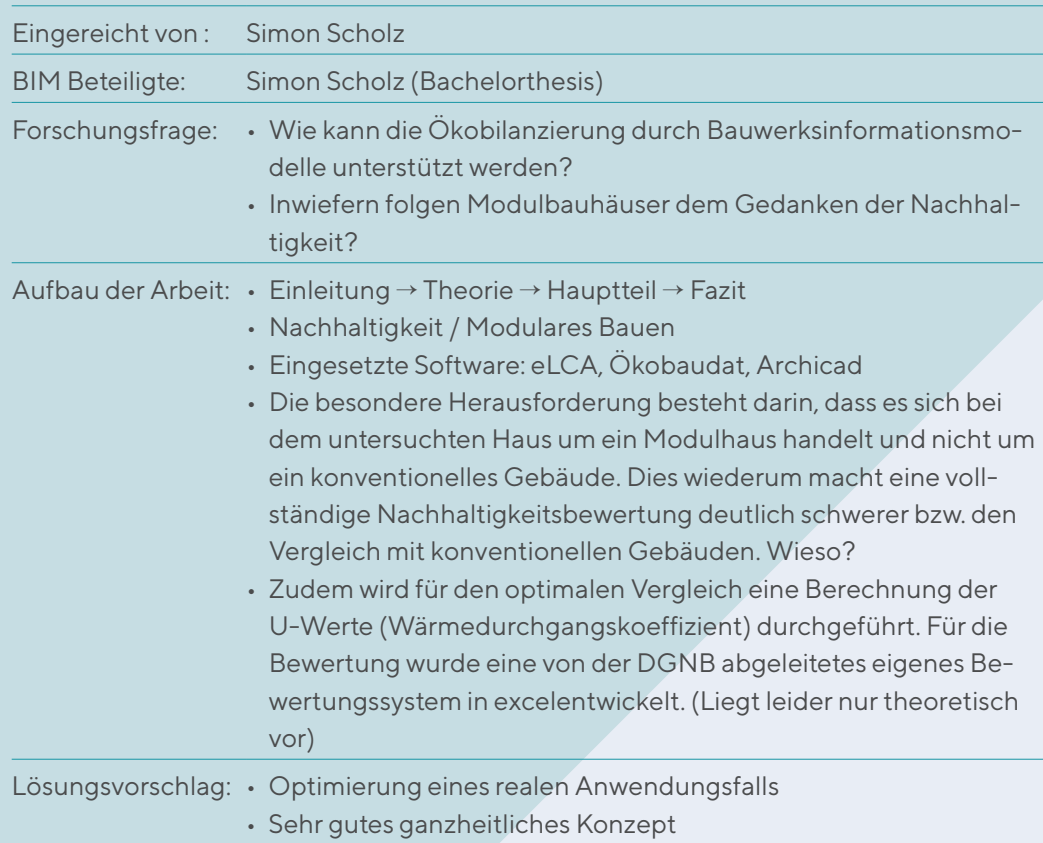

• Sehr detaillierte Ausarbeitung

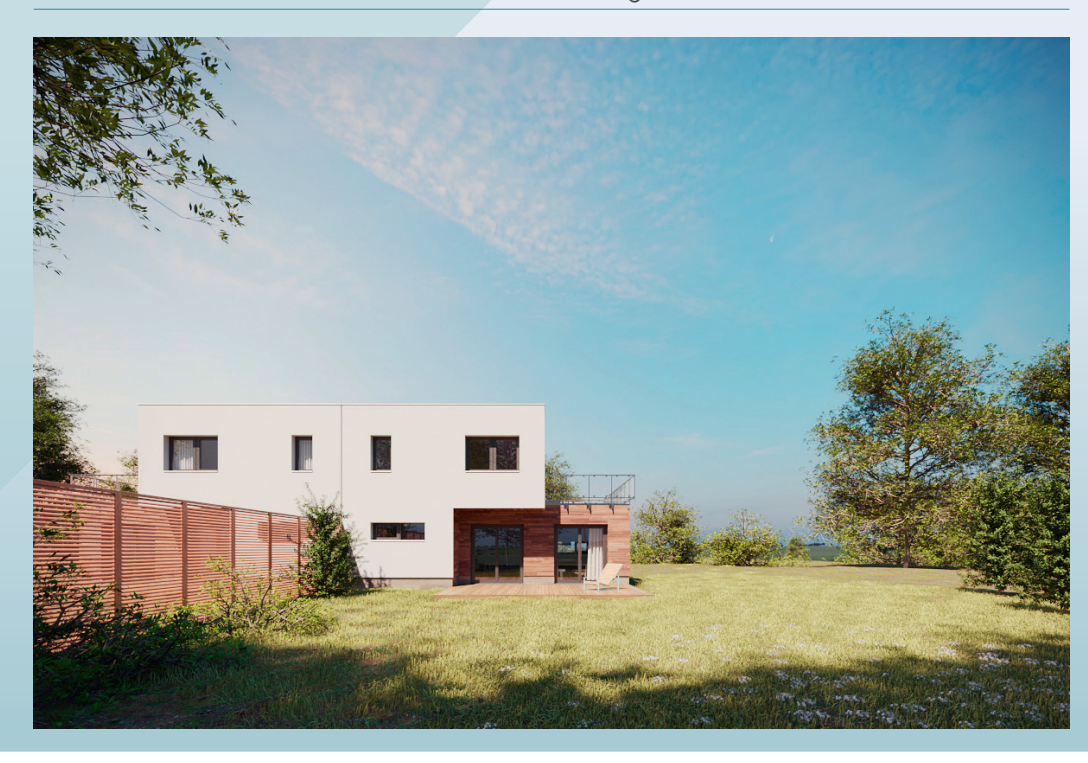

Für den Anwendungsfall "Einsatzplanung" wird die Anwendung Workforce for ArcGIS genutzt. Damit kann der Koordinator Arbeitsaufträge erstellen, welche mit den jeweiligen Objekten im AIM verknüpft sind. Diese Aufträge können dann bestimmten Mitarbeitern im Betriebsdienst oder bestimmten Kolonnen (je nach Definition) zugeordnet werden. **EINSATZPLANUNG UND D OKUMENTATION I M BETRIEB P RÜFUNG, I NSPEKTION , KONTROLLTÄTIGKEITEN**

Beim Unfallmanagement wird ein Workforce Auftrag mit Priorität "kritisch" erstellt. Dadurch wird<br>gewährleistet, dass die zugeteilte Kolonne eine Push-Benachrichtigung auf das mobile Endgerät erhält.<br>In den Arbeitsauftrag w **UNFALLMANAGEMENT**

### Modellbasiertes Asset Management von Autobahnen im Zeitalter von BIM dellbasiertes Asset Management von Auto

Dokumentation gibt.

siertes Asset Management von Autobah-1 umgesetzt werden?

Technik → Vision und Konzept → Prototyvaluation Prototyp  $\rightarrow$  Zusammenfassung

• prototypische Umsetzung eines objekt-und modellbasierten

- Asset Management Tools (omAMT) auf der Grundlage von
	- Ib eines Geoinformationssystems (GIS).
	- m Projekt hoher Praxisbezug
	- $\mathsf{prototypische Umsetzung: ArcGIS, BIM 360}$
	- basierte Asset-Management-Tool
	- für ein ganzheitliches Infor-
	- .<br>Tool, das auf Grundlage eines
	- dells (AIM) als Single
	- lie Durchführung
	- wendungsfällen
	- am Modell

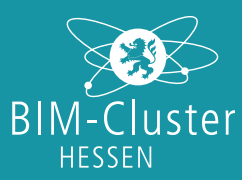

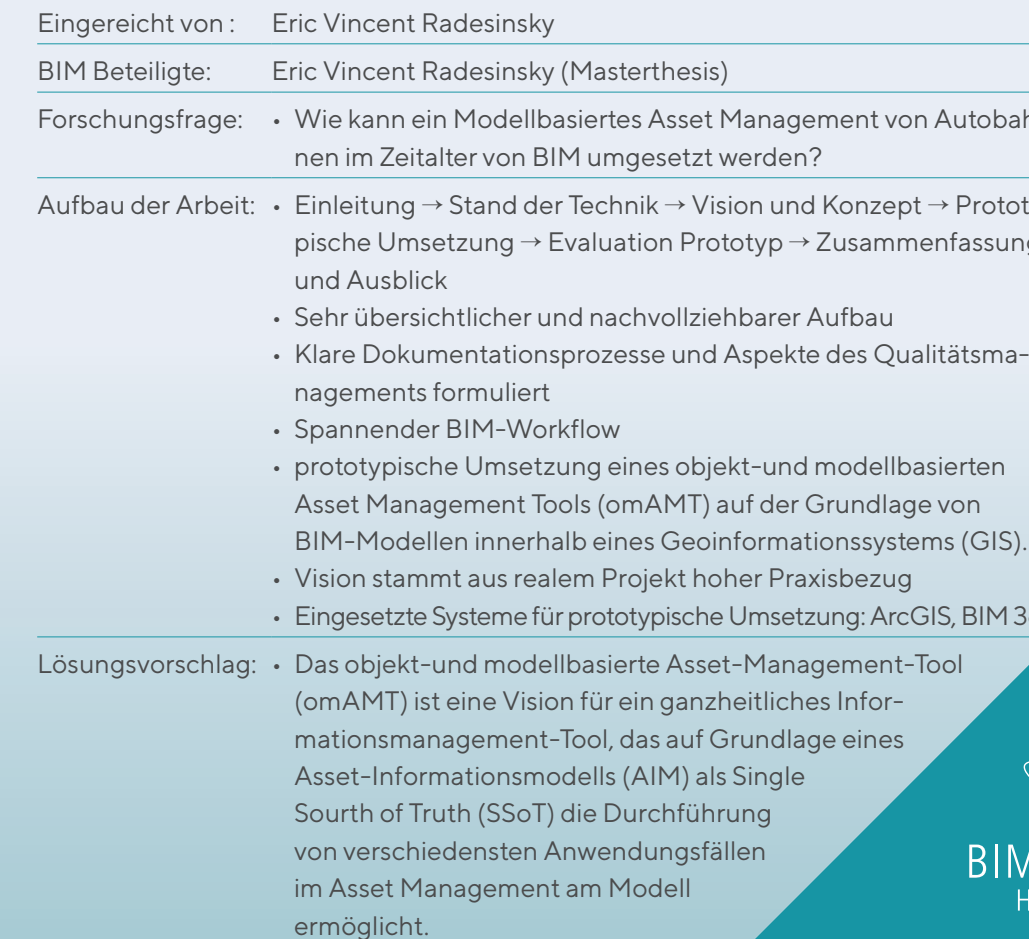

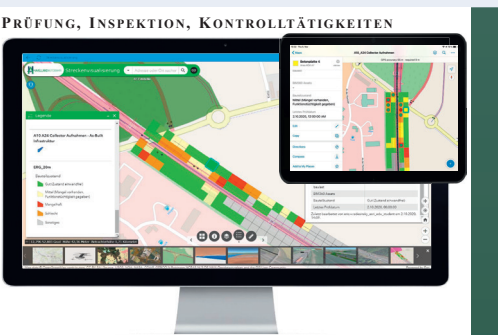

Die Aufträge können dann in einer mobilen Applikation aufgerufen werden. Dabei werden nur die dem Nutzer zugeteilten Aufgaben angezeigt. Dieser kann den Auftrag starten und sich zu diesem navigieren lassen. Am Einsatzort angekommen, werden die im Auftrag genannten Aufgaben durchgeführt. Nach der Beendigung wird der Auftrag über die Applikation abgeschlossen. Damit werden die Anfangs- und Endzeit dokumentiert.

Die Aufträge werden tabellarisch gespeichert und können jederzeit in Form einer Excel Datei exportiert werden. Dabei werden alle Daten wie Auftragsnummer, Personen (als ID), Orte, Koordinaten, Erstell-, Anfangs-, Pausen- und Endzeiten sowie sonstige definierte Attribute gespeichert und können so mit einer Drittsoftware weitergenutzt werden, um aus diesen Daten beispielsweise automatische Berichte zu

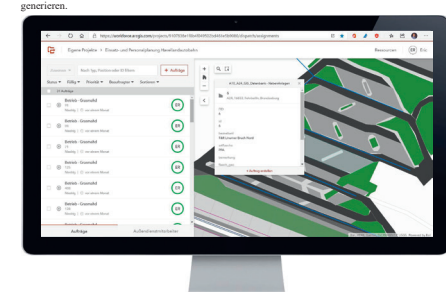

Feststellungen wie Schäden und Mängel werden über ein digitales Mängel-Management objektorientiert erfasst. Die Anwendungen dafür können mobil und offline verwendet werden. Im Streckenbereich, wo das AIM aus 2D-Geoinformationen besteht, wird vollständig mit ArcGIS-Anwendungen gearbeitet, während im Bereich von Bauwerken (3D-Modelle) der Prozess auf der Plattform BIM 360 weitergeführt wird.

Bestehende im GIS verortete Objekte sind mit verschiedenen Attributen ausgestattet. Über das Attribut "Objektzustand" kann das Objekt beispielsweise auf "mangelhaft" gestellt werden. Gleichzeitig könner Fotos an das Objekt angefügt werden. Feststellungen an Bauwerken im AIM werden direkt am 3D-Objekt über Punktmarkierungen in BIM 360 verortet. Werden Feststellungen erkannt, die nicht zu einem Objekt zugeordnet werden können, werden diese auf der Karte platziert und als neuer Mangel verortet.

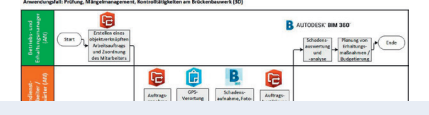

# 5. 6.

### Infrastrukturplanung - BIM5D

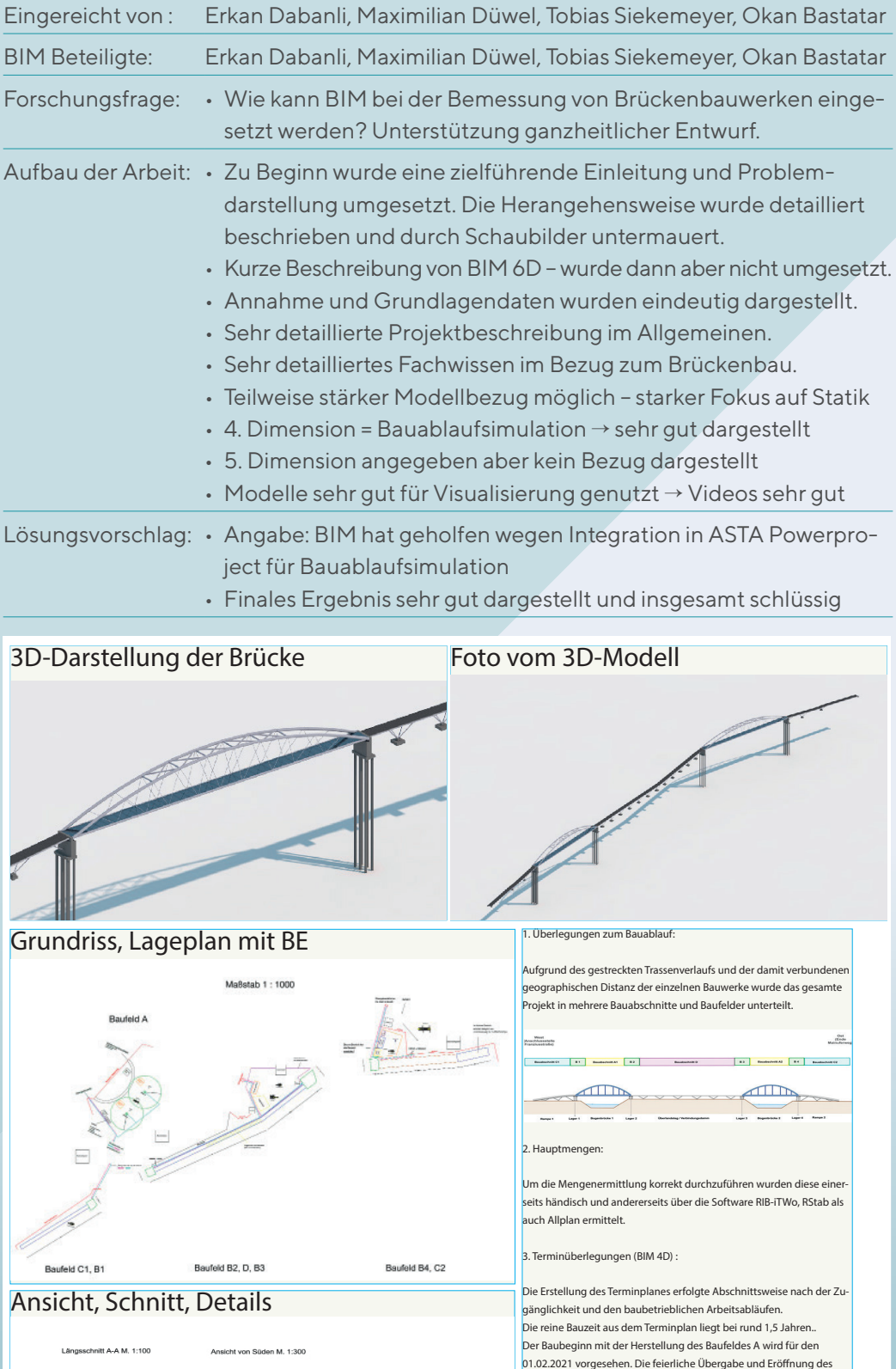

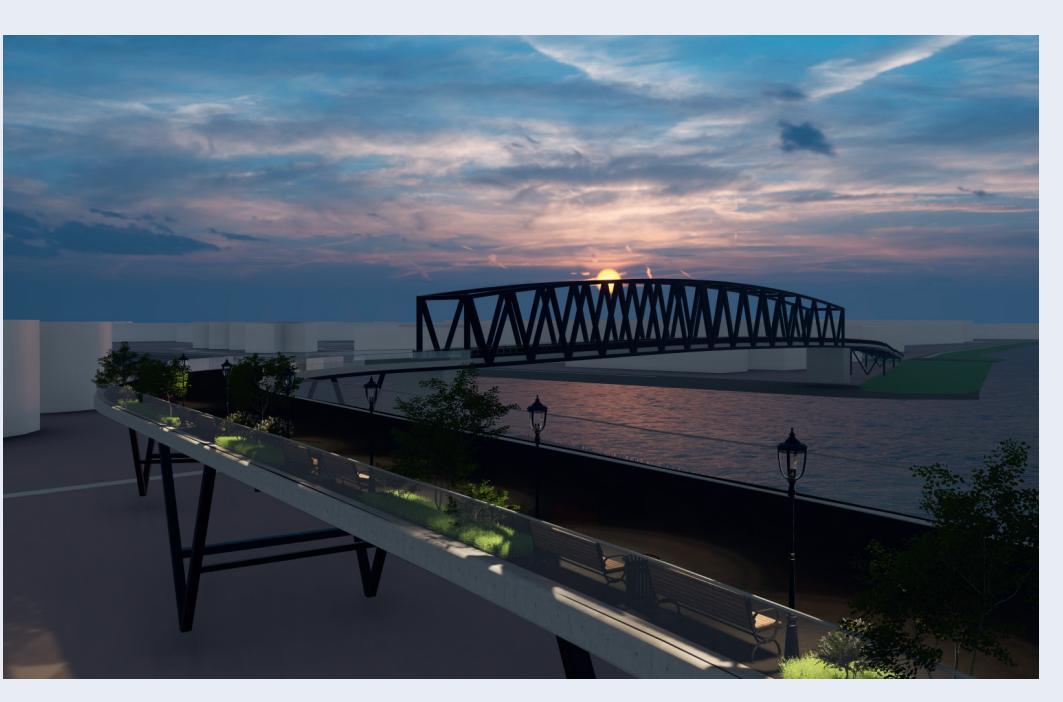

Bauwerkes kann für den Zeitraum des 25.03.2021 vorgesehen werden.

**Son M** 1:300

- 
- 
- emessung von Brückenbauwerken eingeitzung ganzheitlicher Entwurf.
- 
- nerellen (insbesondere Renderings)
- ng der Rahmenbedingungen und den dalemen mit Darstellung ihrer Lösung inner-
- ts des Entwurfs
- u statischer Fragestellungen *<u>rgestellt</u>*
- orhandenen Problemstellungen bei der
- Inerhalb der Schnittstellenbereiche bei der
- n, Dlubal Software RFEM und iTWO, sowie
- internen Lösungsfindung
- $\nu$ erknüpft (reduzierte) Darstellung der $\frac{1}{2}$ uablaufvideo
- ا (eine Seite) keine Darstellung

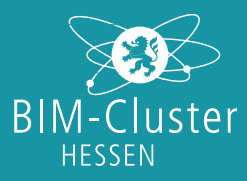

### Infrastrukturplanung - BIM5D

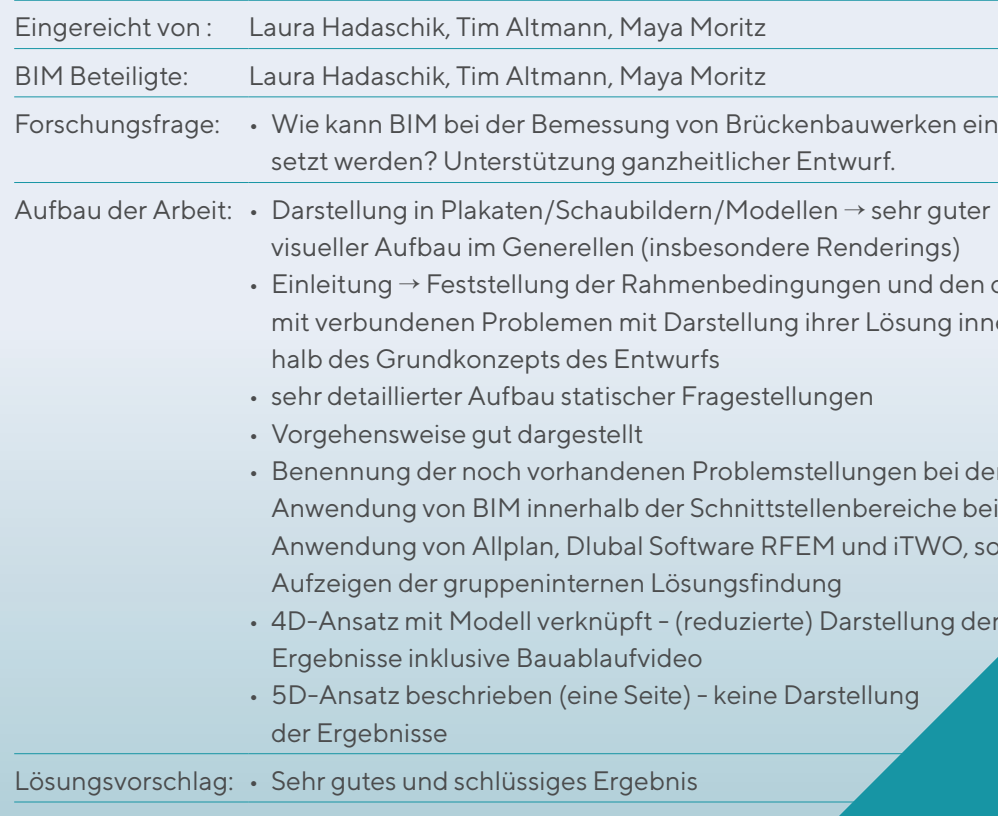

7. 8.

## Parametrik im Planungsprozess - Entwicklung eines parametrischen Carport-Konfigurators

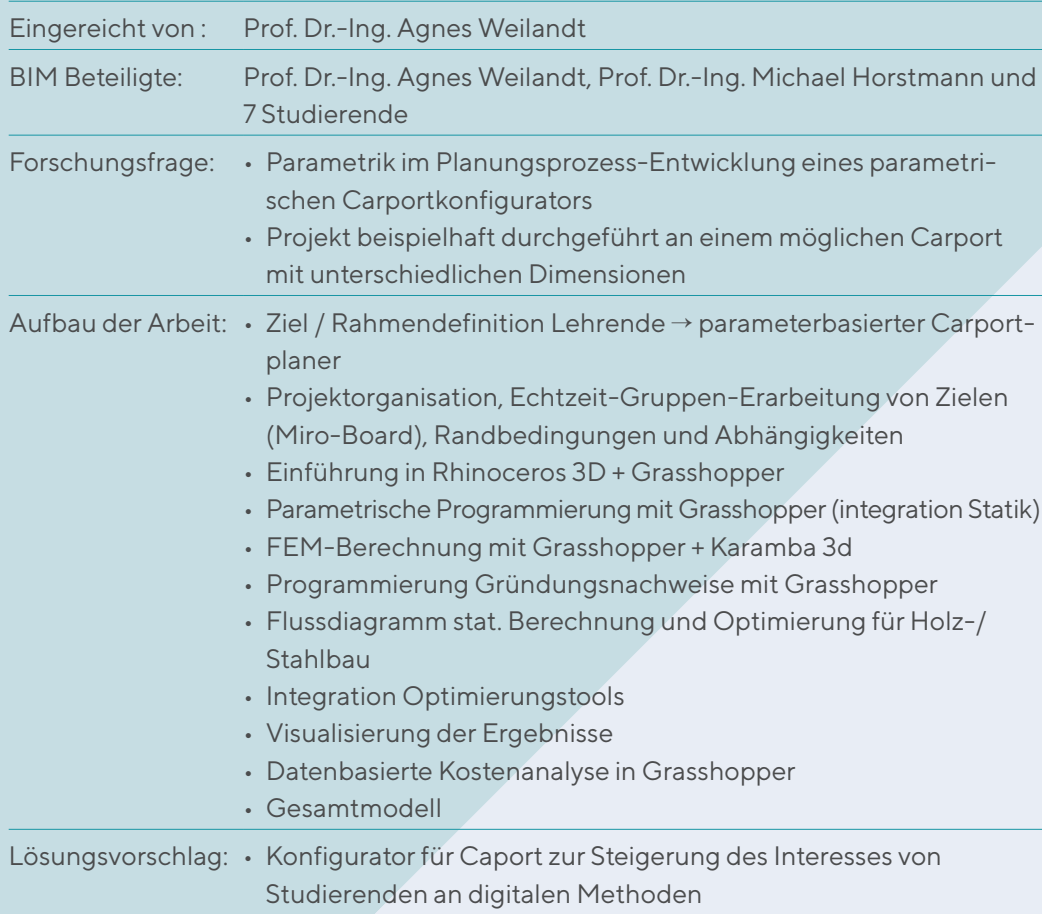

### Konformitätsprüfungen von Bauwerksmodellen In diesem Beispiel wird die Beachtung von DIN-Normen und Richtlinien anhand des DBD-

• Außerordentlich gute Leistung

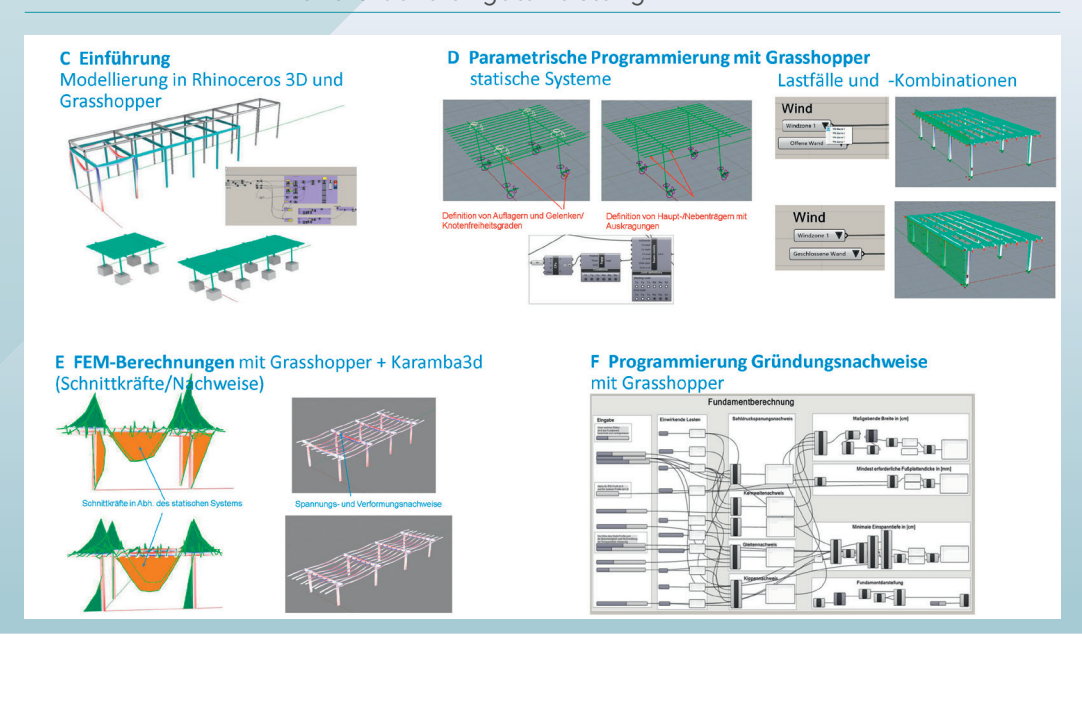

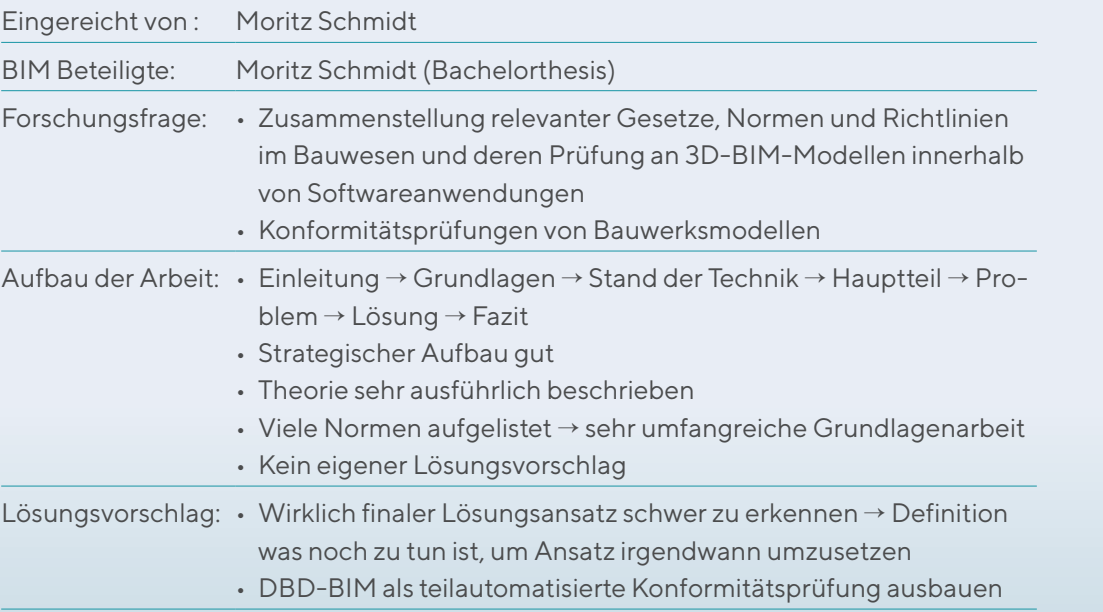

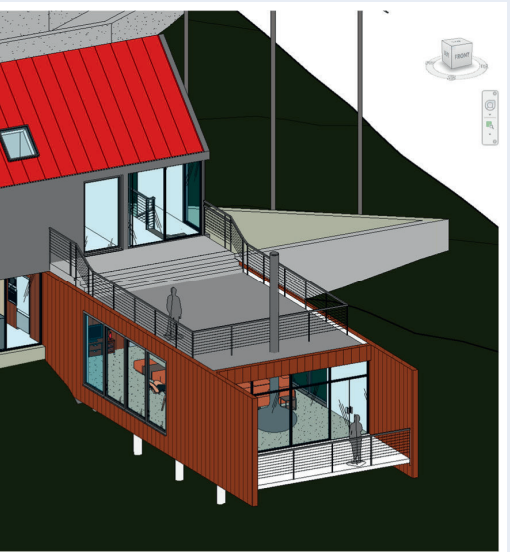

### rthesis)

- evanter Gesetze, Normen und Richtlinien
- hgen
- $\alpha$  von Bauwerksmodellen
- 

Das erste Bauteil welches mit dem DBD-BIM Plug-In konfiguriert wird ist der Fußboden im

- h beschrieben
- $et \rightarrow$  sehr umfangreiche Grundlagenarbeit erschlag
- 
- Ansatz irgendwann umzusetzen
- atisierte Konformitätsprüfung ausbauen

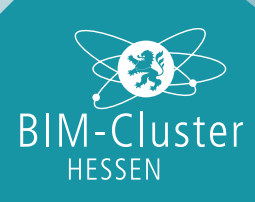

9. 10.

## Planung und Ausführung einer Teststrecke für ein RFID gestütztes Blindenleitsystem u. Einbindung in die BIM-Planung

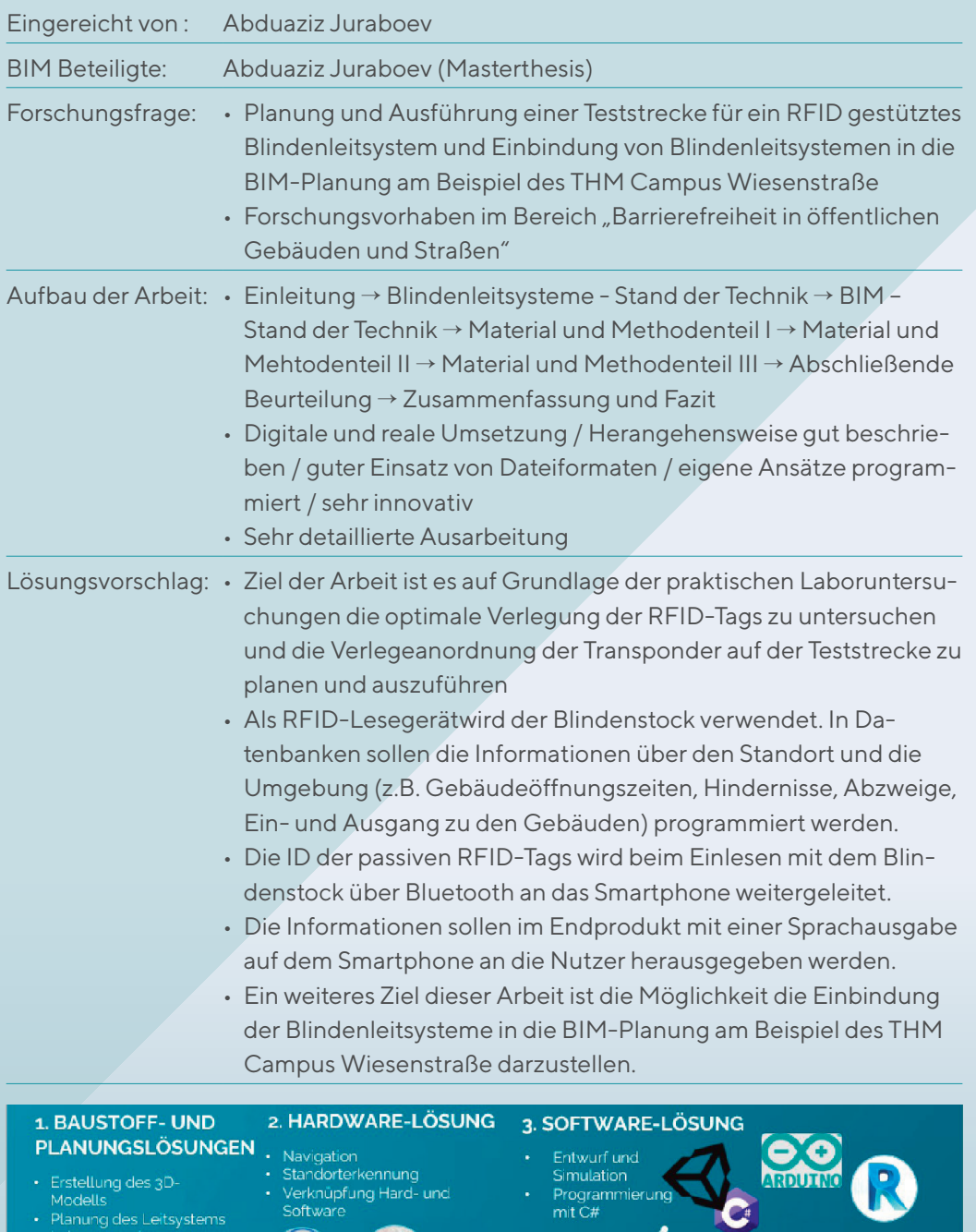

Lösungsvorschlag: • Zusammenfassung konventioneller Tätigkeiten (Tragwerksplatale Prozesse

hains, z.B. für Rohbauzeichnungen

## Digitale Prozesse im konstruktiven Ingenieurbau

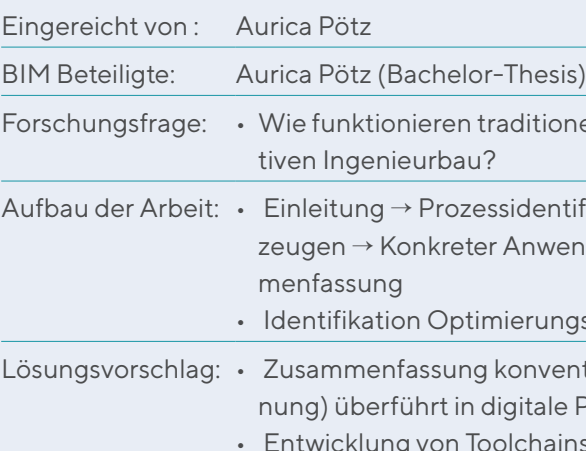

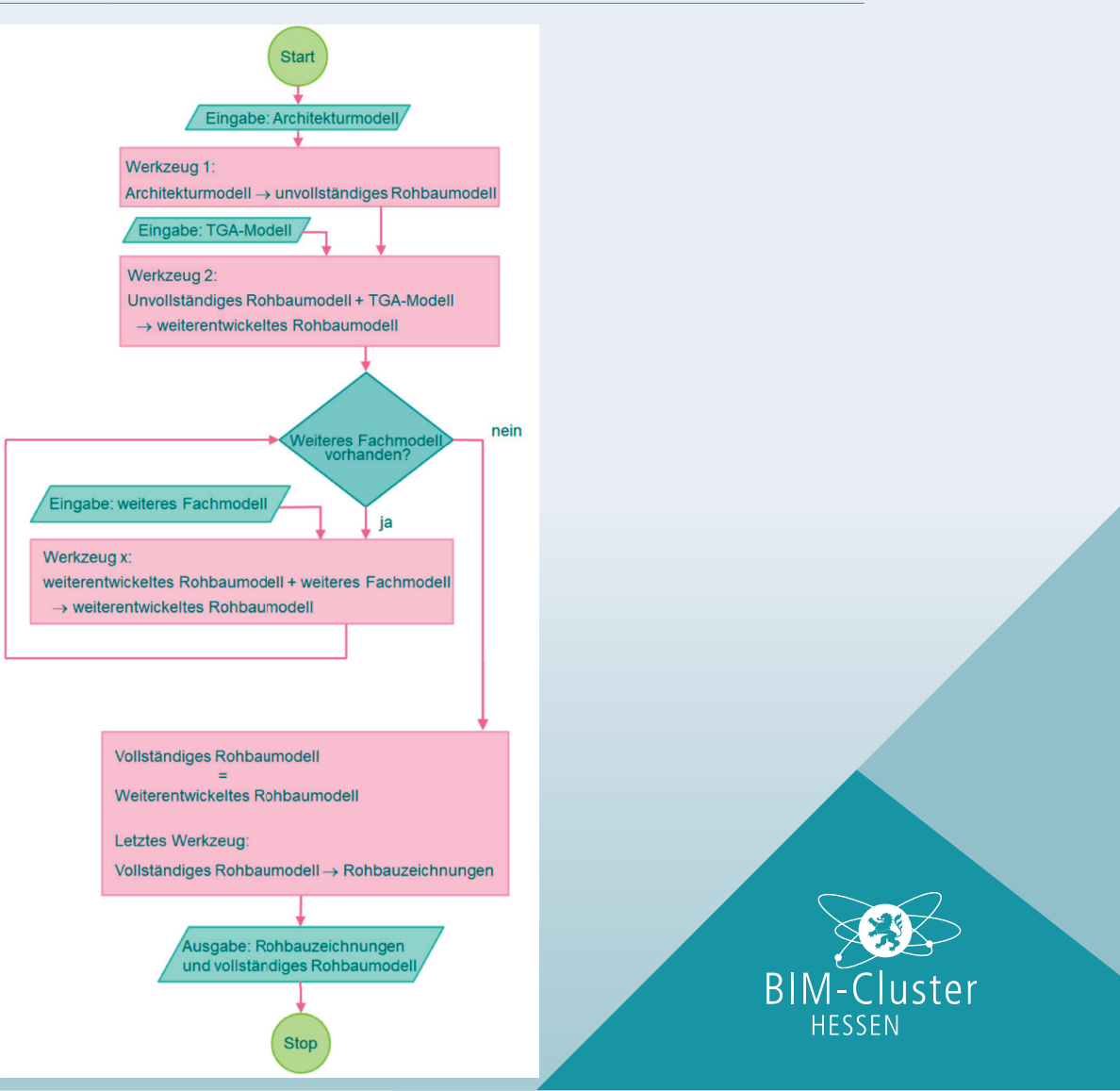

tionelle und digitale Prozesse im konstruk-

 $\text{I}$ entifikation → Abbildung in Softwarewerk $z<sub>1</sub>$  wendungsfall in BIMSWARM  $\rightarrow$  Zusam-

ungspotentiale konventioneller Prozesse

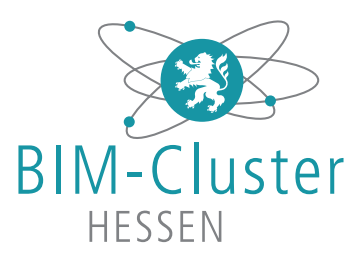

### Native IFC Bauwerksinformationsmodellierung mittels Open-Source-Software

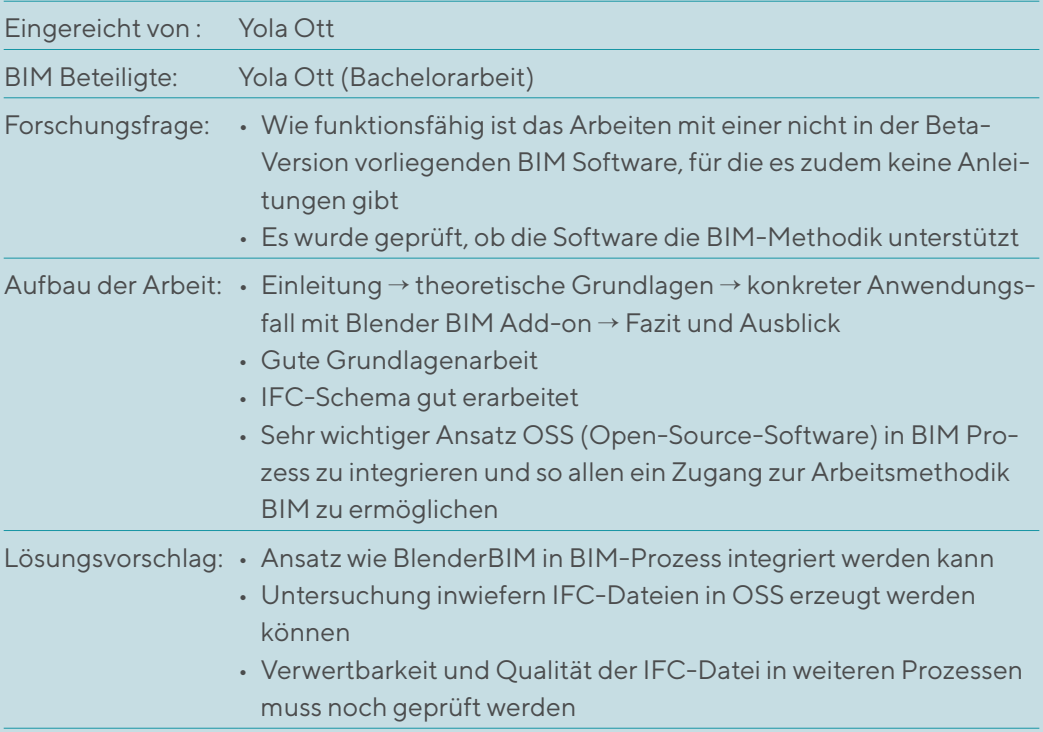

Mit dem Titel "BIM-Award 2021" des BIM-Cluster-Hessen e.V. und der Urkunde zum Wettbewerb wird den Bewerbern eine besondere Wertschätzung für ihr Projekt zuteil, auch über den Zeitraum des Wettbewerbs hinaus. Sie haben die Chance, neue Kunden und bisherige Partner von ihrer Verfahrensweise zu überzeugen und zu begeistern.

Der Wettbewerb "BIM-Award 2021" prämiert Projekte die nachgewiesen haben, dass sie modellbasiert gearbeitet haben. Planungsbüros, Unternehmen, Studierende, Bildungseinrichtungen und andere Beteiligte aus der Wertschöpfungskette sowie Projekte aus Hessen stehen im Fokus der Preisausschreibung. Prämiert werden Ideen aus Forschung & Lehre, aus der Praxis und aus dem Handwerk.

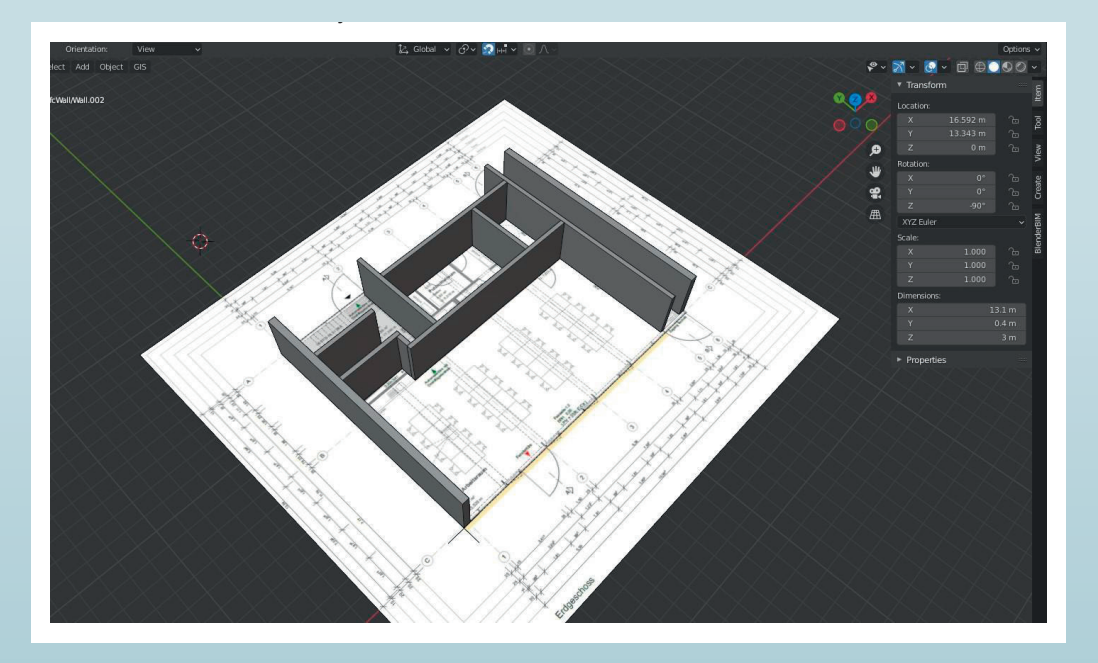

# ANERKENNUNG FÜR IHRE INITIATIVE

Die Wertschöpfungskette Bau ist innovativer als ihr Ruf. Viele Planer und Bauunternehmer gehen mit neuen Methoden und zeitgemäßer Technologie neue Wege. Der "BIM-Award 2021" prämiert Projekte, die den Mehrwert und das Potenzial der BIM-Methode im digital basierten Kooperieren und im partnerschaftlichen Handeln aufzeigen – ob in Unternehmenskooperationen oder wissenschaftlichen Netzwerken.

Bei Interesse an einer Kontaktaufnahme mit den Verfassern der abgegebenen Arbeiten melden Sie sich bitte bei uns: amme@bauindustrie-mitte.de

### BIM-CLUSTER-HESSEN e.V.

c/o Bauindustrieverband Hessen-Thüringen e.V. Abraham-Lincoln-Straße 30 65189 Wiesbaden T: 0611 / 9 74 75 - 12 M: info@bim-cluster-hessen.org

 $\widetilde{P}_{0}$